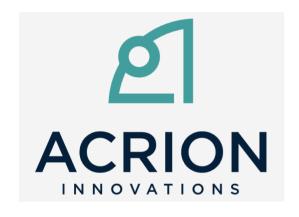

### acrionlua

Presentation on October 10, 2022

#### who we are

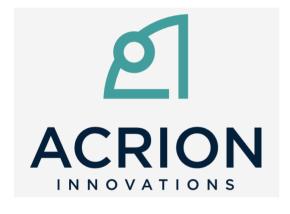

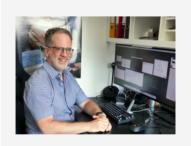

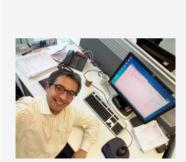

#### **Stefan Zipproth**

Managing director

**S.zipproth-at-acrion.ch** 

#### **Alexander Braun**

Managing director

≅ a.braun-at-acrion.ch

# personal background

- studied computer science at Technical University of Munich
- freelancer since 1999, worked for 17 large companies in Germany and Switzerland, mainly embedded systems in C++
- own products:

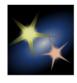

**Straton**image segmentation used by astro
photographers

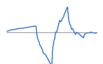

jetpix image compression technology

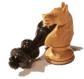

Aristarch chess engine

# previous product

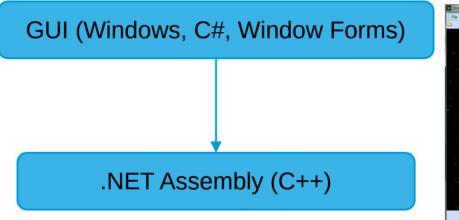

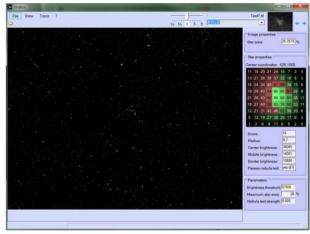

# new product

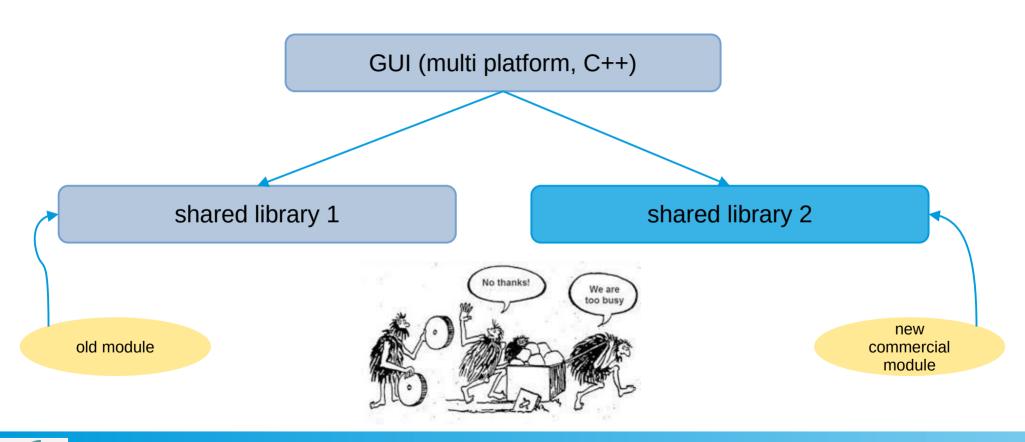

# better use generic plugin interface?

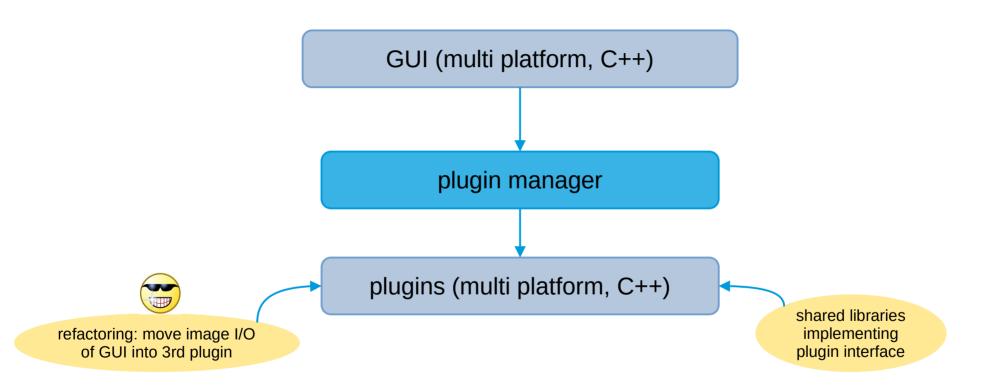

# better use generic plugin interface?

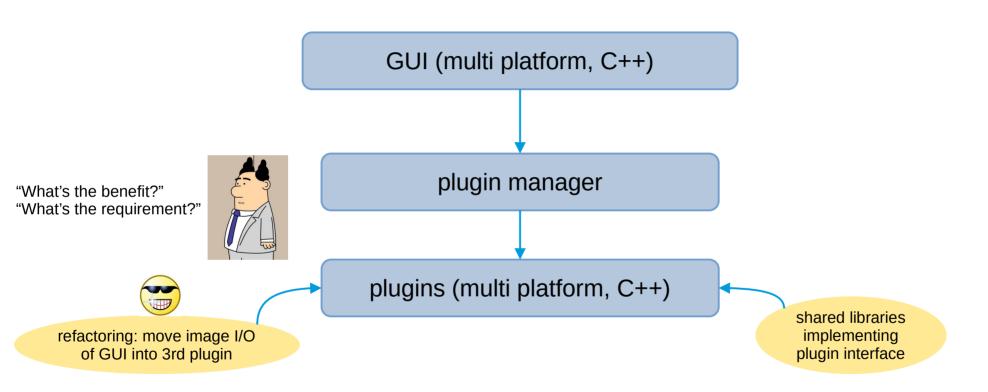

# make users want batch processing

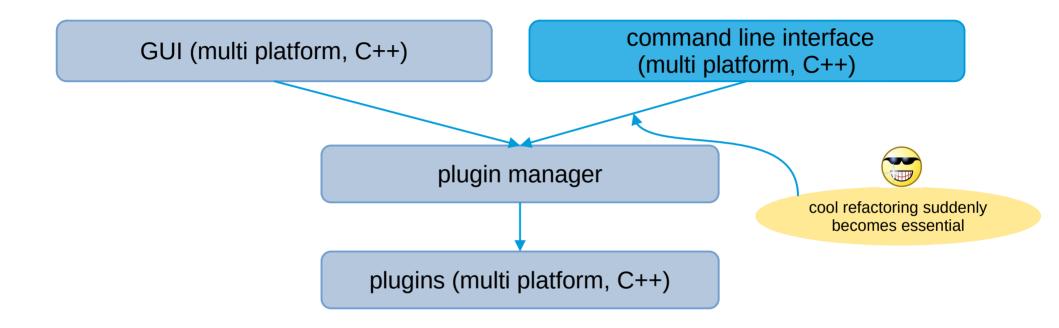

# first task of the plugin manager

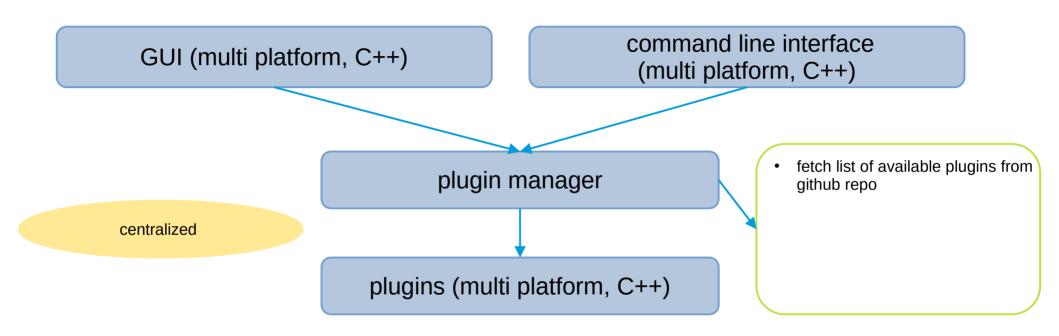

## we also want scripting

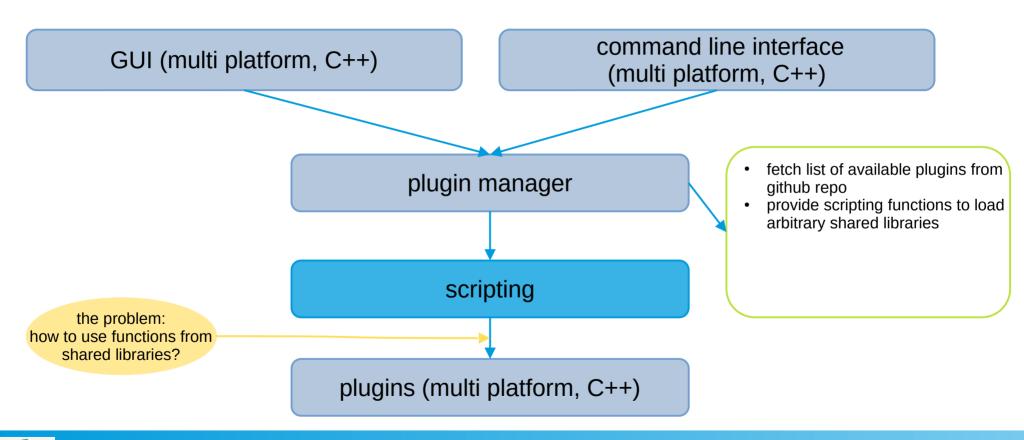

#### let's use Lua!

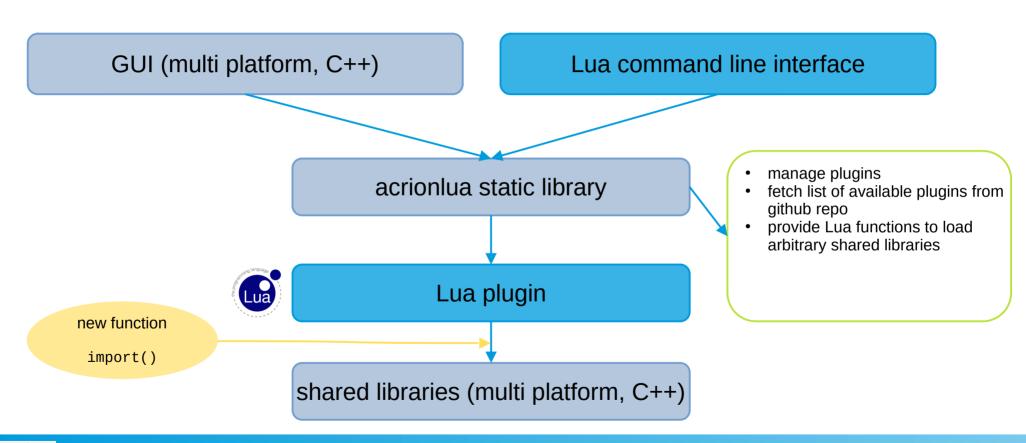

# make pure Lua plugins possible

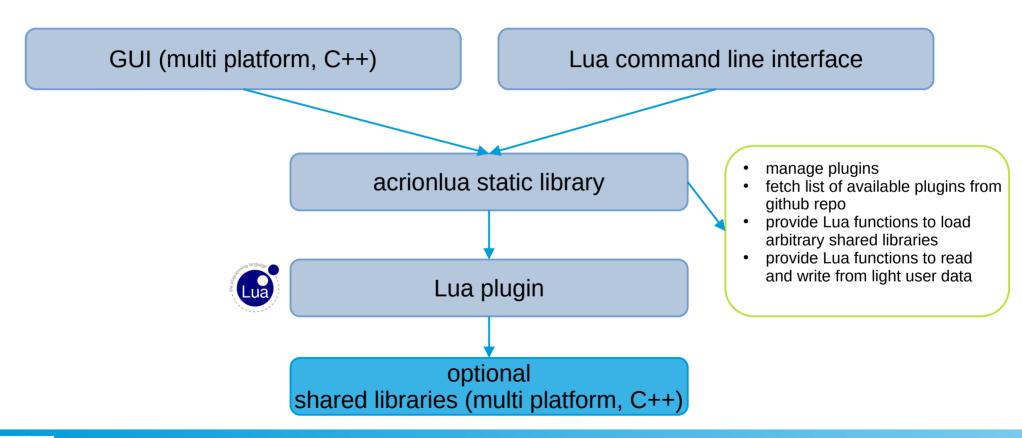

# take care of a common usability problem

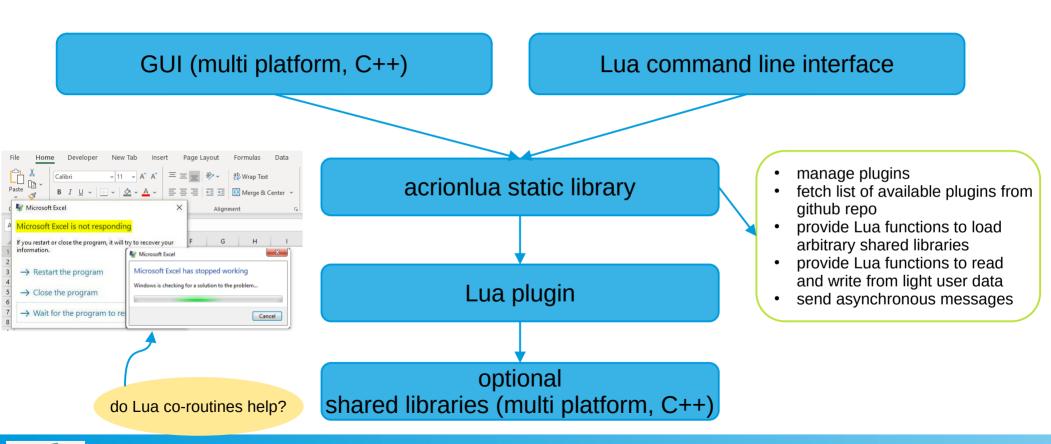

# take care of a common usability problem

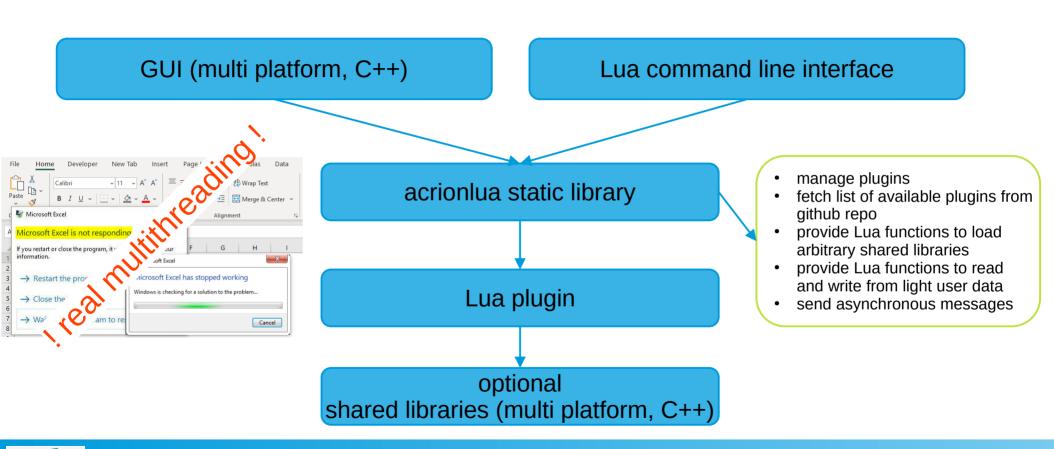

#### **Jenkins**

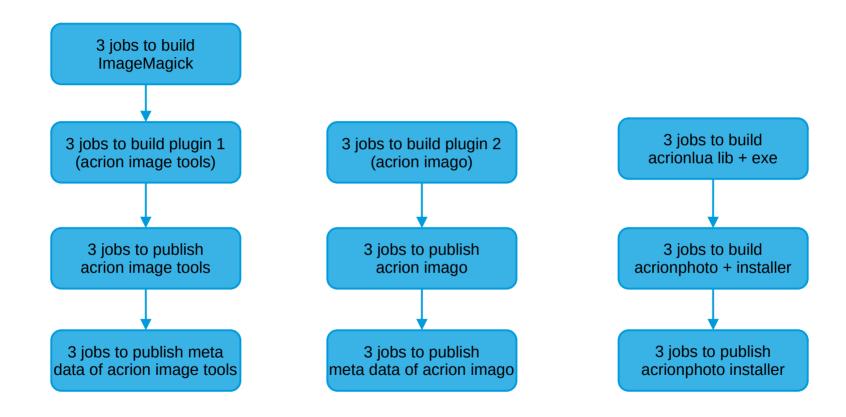

### Lua plugin interface

```
local correctionTool = {}
correctionTool.name="Correction"
correctionTool.description="Reverse the distortion based on the results of the
correctionTool.icon="Correction.svg"
correctionTool.parameters={
   workingImage = { type = "void*"},
    referenceImage = { type = "void*"},
    width
                  = { type = "long long"},
                  = { type = "long long"},
   height
                  = { type = "long long"},
    channels
    Intensity
                  = { type = "double", default = "0.2", minimum = "0.1", maxin
   InterpolationModel
                                    = { type = "enum", default = "Center And E
                                    = { type = "long long", default = "400", n
    SectionSize
   DetectionsPerSectionForContinuousInterpolation = { type = "long long", defa
    SmoothingForContinuousInterpolation
                                          = { type = "long long", defa
    SectionRangeForContinuousInterpolation
                                                  = { type = "long long", defa
                                    = { type = "long long", default = "40", mi
    DetectionRadius
    BrightnessDiscontinuityThreshold = { type = "long long", default = "57600",
    BrightnessPercentageLimit
                                    = { type = "double", default = "0.07", mir
                                    = { type = "double", default = "4.0", mini
    BrightnessRequired
    LocalInterpolation
                                    = { type = "double", default = "2.0", mini
```

```
22
                                            = { type = "enum", default = "yes", values
           ConsiderEdges
23
           ConsiderCenter
                                            = { type = "enum", default = "no", values
                                            = { type = "enum", default = "yes", values
24
           ConsiderTopLeftCorner
25
           ConsiderTopRightCorner
                                            = { type = "enum", default = "yes", values
26
           ConsiderBottomLeftCorner
                                            = { type = "enum", default = "yes", values
27
           ConsiderBottomRightCorner
                                            = { type = "enum", default = "yes", values
                                            = { type = "double", default = "0.2", mini
28
           Smoothing
           PreserveTexturesDeprecated
                                            = { type = "enum", default = "0", values =
29
               ["0"]="do not preserve textures",
30
               ["1"]="simple",
31
32
               ["2"]="use average, no diagonals",
               ["3"]="use average, use diagonals",
               ["4"]="use minimum, no diagonals",
34
               ["5"]="use minimum, use diagonals"}, internal="yes"},
           EnhanceDetails = { type = "enum",
36
                              default = "no",
                              values = {strong = "This strategy forces the brightness
                                        slight = "This method takes certain key pixels
                                        no = "This strategy guarantees that the result
                              internal="yes"
41
```

10

11

12

13

14

15

16

17

18

19

20

21

# showing plugin meta data in a GUI

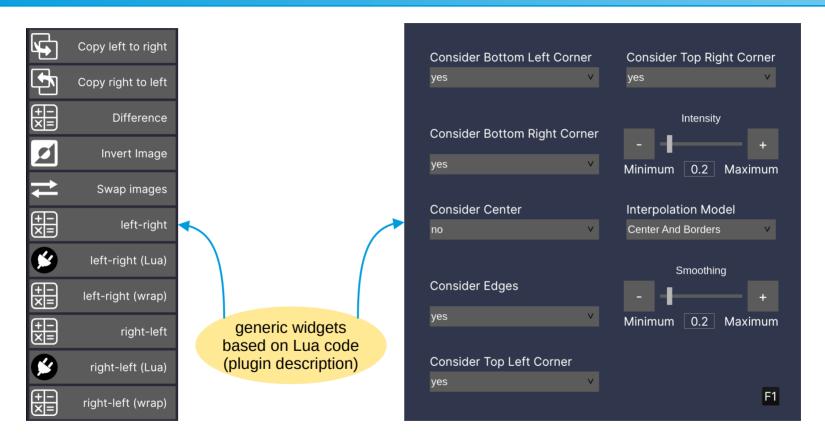

## new Lua function import

```
function CallSubtractLeftRightWrap(parameters)

import("acrion_image_tools", "SubtractWorkingImageFromReference", "long long(void*

local result = SubtractWorkingImageFromReference(touserdata(parameters.workingImagefromReference)

if result==0 then
    return "", 0

else
    return "SubtractWorkingImageFromReference: error '" .. result .. "'", result
end
end
```

WHY REINVENT THE WHEEL WHEN YOU DON'T HAVE TO?

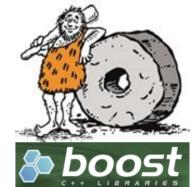

Lua plugin calls import

#### C++ function Import

loads the shared library via boost::dll\_shared\_library

## new Lua function import

```
function CallSubtractLeftRightWrap(parameters)

import("acrion_image_tools", "SubtractWorkingImageFromReference", "long long(void*

local result = SubtractWorkingImageFromReference(touserdata(parameters.workingImageforence))

if result==0 then
    return "", 0

else
    return "SubtractWorkingImageFromReference: error '" .. result .. "'", result
end
end
```

WHY REINVENT THE WHEEL WHEN YOU DON'T HAVE TO?

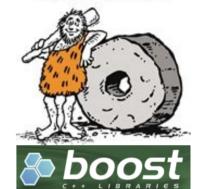

Lua plugin calls import

#### C++ function Import

- loads the shared library via boost::dll\_shared\_library
- stores the signature of the new lua function
   + reference to the shared library in a C++ map using the name of the new Lua function as key

StoreImportedFunction(s);

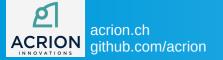

## new Lua function import

```
function CallSubtractLeftRightWrap(parameters)

import("acrion_image_tools", "SubtractWorkingImageFromReference", "long long(void*

local result = SubtractWorkingImageFromReference(touserdata(parameters.workingImage))

if result==0 then
    return "", 0

else
    return "SubtractWorkingImageFromReference: error '" .. result .. "'", result
end
end
```

WHY REINVENT THE WHEEL WHEN YOU DON'T HAVE TO?

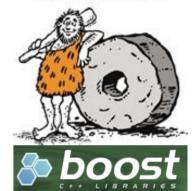

Lua plugin calls import

all imported functions call the same C++ function

```
StoreImportedFunction(s);
lua_pushcfunction(L, CallDllFunction);
lua_setglobal(L, s.functionName.c_str());
```

#### C++ function Import

- loads the shared library via boost::dll\_shared\_library
- stores the signature of the new lua function
   + reference to the shared library in a C++ map using the name of the new Lua function as key
- registers a new lua function that calls the C++ function CallDllFunction

# Calling the imported function

- CallDllFunction gets the name of the calling Lua function via lua\_getinfo.
- In the map it finds the required data
- It searches the signature...

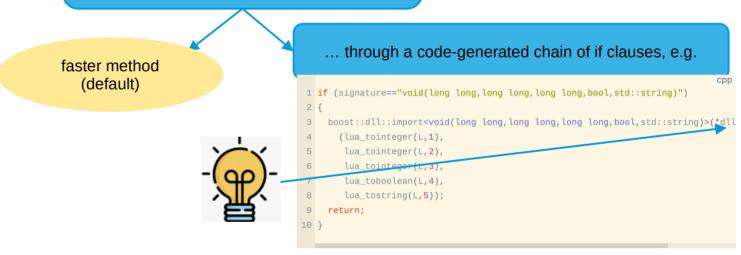

lua\_find\_signature\_if\_chain.cpp (3497 lines, 2 MB)

# Calling the imported function

- CallDllFunction gets the name of the calling Lua function via lua\_getinfo.
- In the map it finds the required data
- It searches the signature...

```
... in a C++ std::map of std::function instances
                                                                                                      ... through a code-generated chain of if clauses, e.g.
                  that are pre-initialized like e.g.
                                                                                                   1 if (signature=="void(long long, long long, long long, bool, std::string)")
1 callDllFunction["void*(void*, void*, long long, double)"] =
    [](lua_State* L,
                                                                                                       boost::dll::import<void(long long,long long,long long,bool,std::string)>(*dl
       std::shared_ptr<boost::dll::shared_library> dll,
                                                                                                         (lua_tointeger(L, 1),
       std::string functionName
                                                                                                         lua_tointeger(L,2),
                                                                                                         lua_tointeger(L,3),
      lua pushlightuserdata(L,
                           boost::dll::import<void*(void*,void*,long long,double
                                                                                                          lua_toboolean(L,4),
                             (lua_touserdata(L,1),
                                                                                                         lua_tostring(L,5));
                              lua_touserdata(L,2),
                                                                                                       return;
                              lua_tointeger(L,3),
                                                                                                  10
                              lua_tonumber(L,4)));
                                                                                                           lua find signature if chain.cpp (3497 lines, 2 MB)
                     ... and called as follows ...
1 callDllFunction[s.signature](L, s.dll, s.functionName);
```

map.cpp

signature\_s, 212 KB)

# what's possible?

```
1 local cpp_argument_types = {
      {max_sequence=2, types={"void*"}},
      {max_sequence=6, types={"long long"}}, -- needs to match lua_Integer, see lua.h
      {max_sequence=3, types={"double"}},
      {max_sequence=3, types={"bool"}},
      {max_sequence=1, types={"std::string"}}}
7 local cpp_argument_type_list = concat_tables(cpp_argument_types[1].types, concat_ta
8 local cpp_return_types = table.move(cpp_argument_type_list, 1, #cpp_argument_type_l
                                                                                                                     plugin developers may use wither
9 local n_use_map
10 local max_arguments = 15
                                                                                                                     (1) only Lua
                                                                                                                     (2) Lua with own C++ libraries
                                                                         accessing 3<sup>rd</sup> party C++ libraries
                                                                         (1) is possible in many cases
                                                                         (2) can be made possible easily
```

## multithreading

clime C++ **Ll**ght **Me**ssage passing library

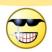

- used in commercial product
- prevents common multithreading issues

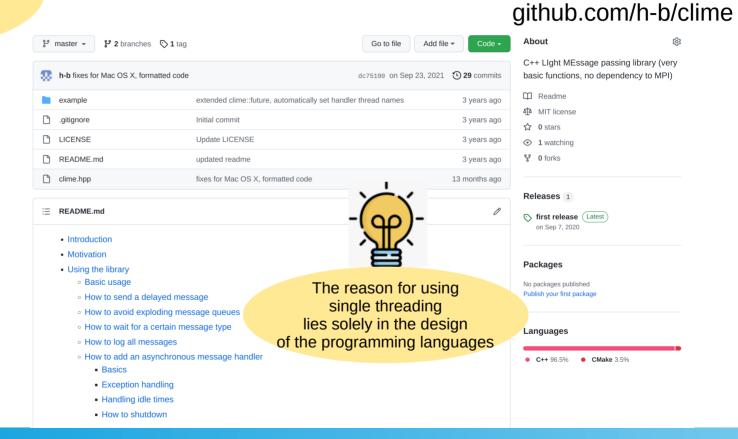

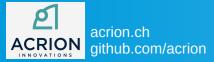

# what's required to make clime available in Lua?

care about Lua state

github.com/h-b/clime

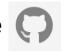

```
1 struct lua_State;
                                                                                           16
                                                                                                  private:
                                                                                           17
                                                                                                      static Table LoadTable(lua State* L);
 3 namespace ACRIONLUA
                                                                                                      static void PushStringTable(lua_State* L, const StringTable& parameters);
                                                                                                      static void PushTable(lua_State* L, const Table& parameters);
       namespace fs = std::filesystem;
                                                                                                      static void laction(int i);
       class Lua
                                                                                                      fs::path
                                                                                                                       _luaFilePath;
                                                                                                      lua State*
                                                                                                                        _L{nullptr};
       public:
                                                                                                      static lua_State* _luaStaticState;
10
          Lua(fs::path luaFilePath);
                                                                                           25
                                                                                                      static std::mutex _luaStaticStateMutex;
                      GetPath() const { return _luaFilePath; }
11
           fs::path
                                                                                           26
                                                                                                 };
12
                      GetTable(const char* functionname) const;
           Table
                                                                                          27 }
13
           std::string GetLicensee() const;
                                                                                           28
          std::string RunPlugin(const char* functionname, Table parameters) const;
```

# what's required to make clime available in Lua?

register function to send a message

#### github.com/h-b/clime

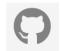

```
1 namespace ACRIONLUA
       struct Table;
       typedef std::map<std::string, std::string> StringTable;
       typedef std::map<std::string, Table>
                                                  SubTables;
       struct ACRIONLUA LIBRARY EXPORT Table // We call a "Table" the composition of a table
          StringTable data;
           SubTables subTables;
11
      };
      class ACRIONLUA_LIBRARY_EXPORT MessageToLua
15
       public:
           std::string name;
           Table
                       parameters;
```

```
class ACRIONLUA_LIBRARY_EXPORT MessageFromLua
21
       public:
23
           std::string name;
24
           Table
                       parameters;
25
       };
26
27
       using MessageManagerType = clime::message_manager<MessageToLua, MessageFromLua>;
28
29
       extern ACRIONLUA_LIBRARY_EXPORT std::string shortenClassName(const std::string& classN
                                                   demangling_status_;
       extern ACRIONLUA_LIBRARY_EXPORT int
31
33 #define CLASS_NAME_ ::ACRIONLUA::shortenClassName(__DEMANGLED_CLASS_NAME(::ACRIONLUA::dema
35 // convenience macros to make sending messages more readable
36 #define SEND_TO_LUA(name, parameters) ::ACRIONLUA::LuaThreadPool::Get().SendMessage(std::m
```

# what's required to make clime available in Lua?

register function to handle a message

#### github.com/h-b/clime

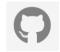

```
срр
 1 LuaThread::LuaThread(std::filesystem::path luaFilePath, MessageManagerType& messageManage
       : _lua(luaFilePath)
 3 {
       messageManager.add_handler<MessageToLua>(
           [this](std::shared_ptr<MessageToLua> messageToLua)
               handleMessageToLua(messageToLua);
           [this](const std::exception& ex)
               handleExceptionInLua(ex);
           },
13
           [this]()
14
               handleLuaIsIdle();
16
           });
17 }
18
```

# multithreading

github.com/h-b/clime

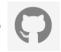

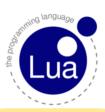

suggestions on how
to design the new messaging functions
in acrionlua?

# Summary

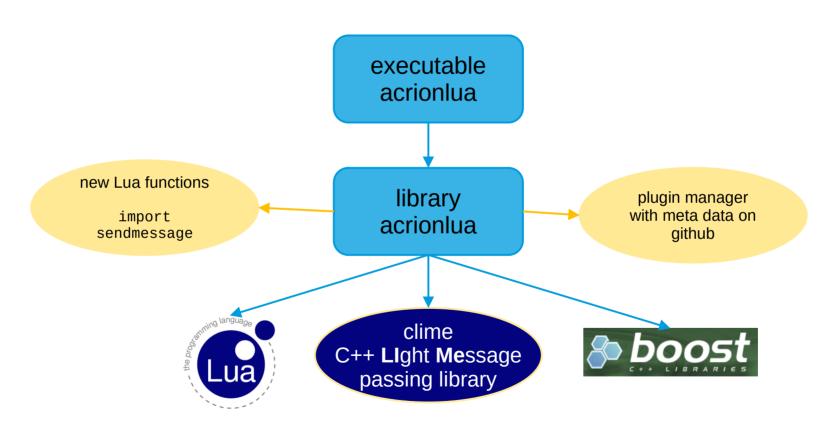